# Mezurit 2: Virtual instrumentation for electronics experiments

Dr. Brian Standley

FOSDEM 2 Feb 2013

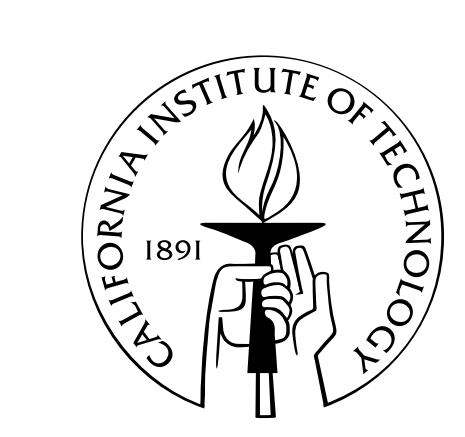

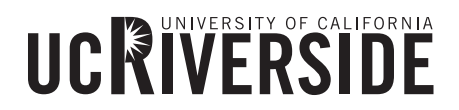

# Origin of Mezurit 2

Problem #2: Sweep a region of parameter space Problem #3: Find and trigger on rare events Problem #1: Acquire, scale, and record data

Common hardware:

- Semiconductor parameter analyzer (expensive, inflexible)
- Computer with DAQ and/or GPIB cards

Common software:

- Lab-specific LabVIEW/Matlab/IDL
- Mezurit "1" by Marc Bockrath and David Cobden
- meaSureit by Vera Sazonova

## Key features

Virtual channels:

- Arbitrary (Python) functions of hardware ports (and GPIB)
- *Invertible* functions can be outputs

Virtual instruments:

- Acquisition Data logging up to ~5 kHz
- Scope – Asynchronous acquisition up to hardware limits  $(\sim 1$  MHz)
- Sweeps Linear or non-linear output ramps
- Triggers – Event detection with predefined responses (also ~5 kHz)

Command-line terminal

Continuously-updated plot and data readout

#### Example experiment

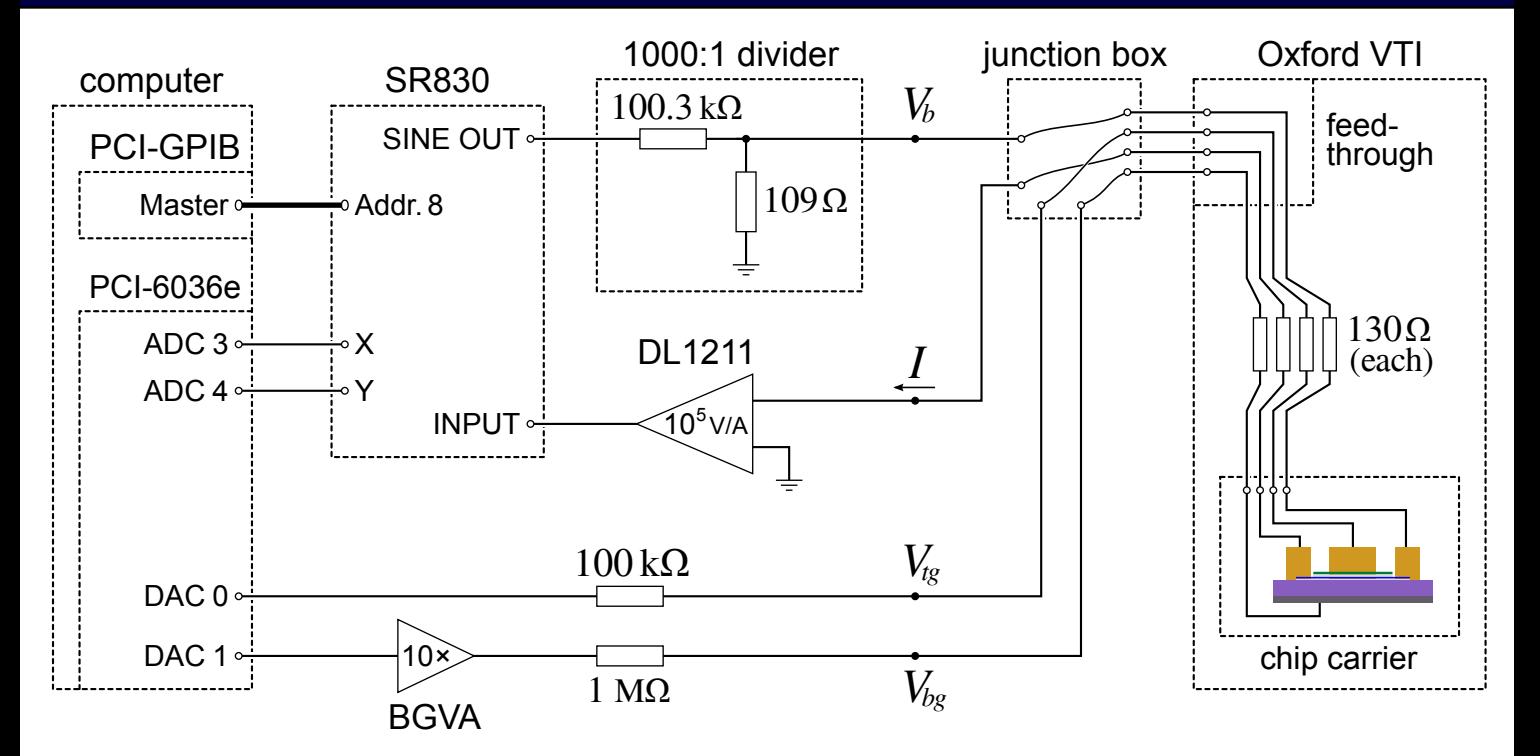

#### Example experiment

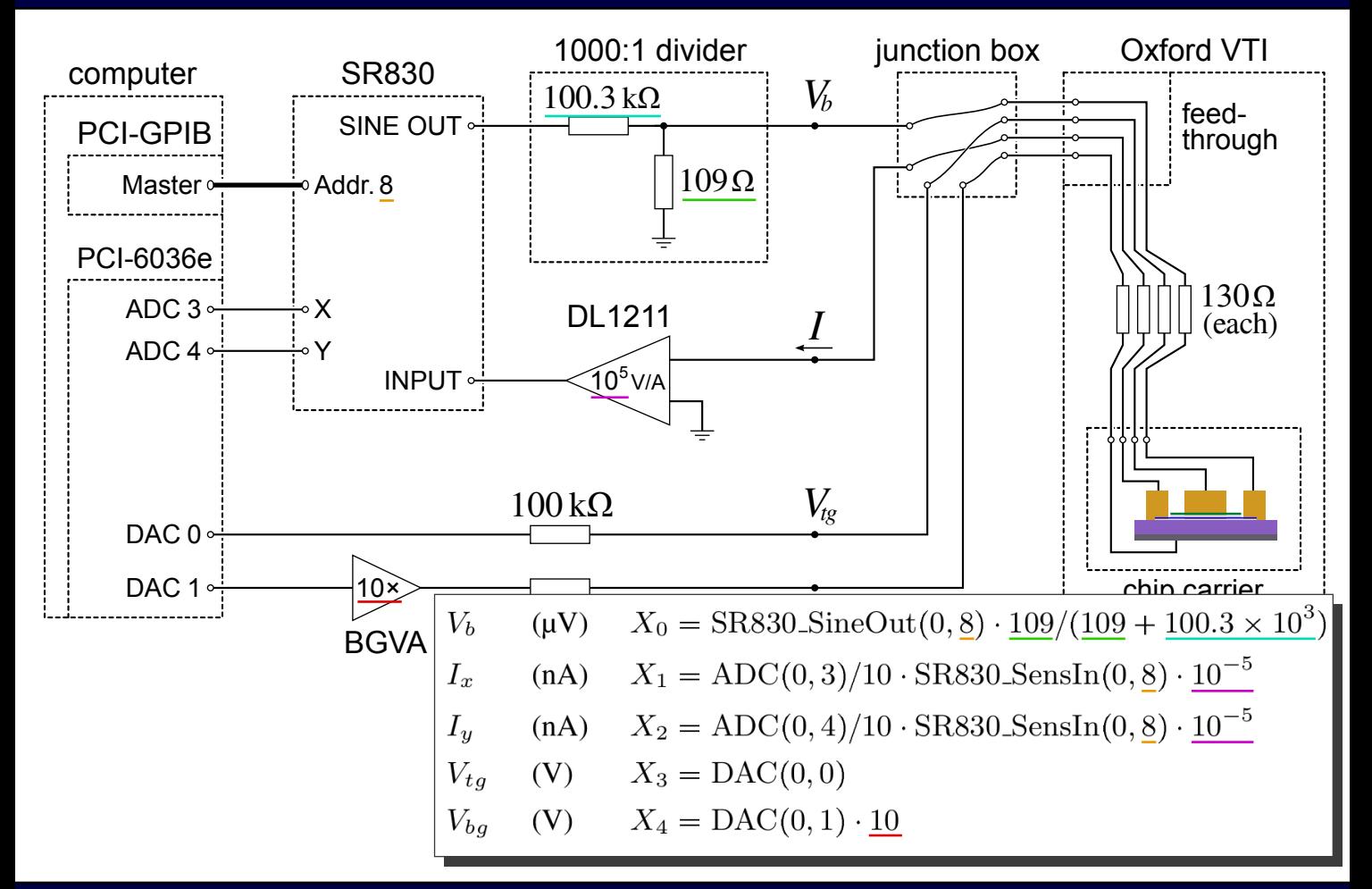

# *A BRIEF DEMO*

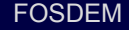

### **Implementation**

#### Code (v0.91):

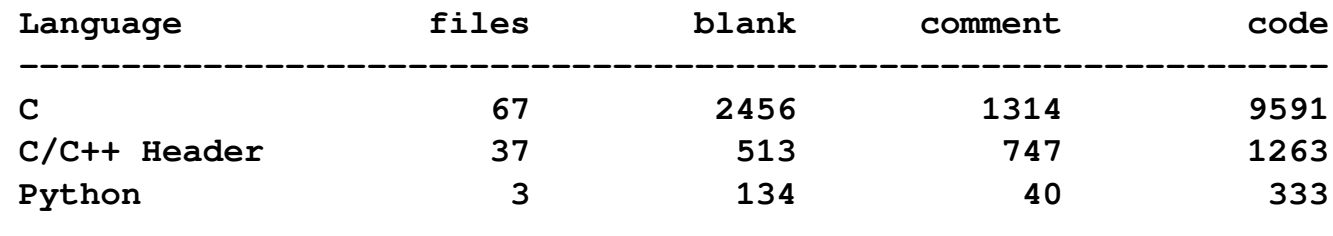

(Linux) libraries:

- COMEDI
- Linux-GPIB
- C Python API
- Python interpreter
- $\cdot$  GTK+2
- VTE

#### Platforms:

- GNU/Linux
- Windows XP/7 (via MinGW)

License: GPL3

#### **www.ugcs.caltech.edu/~mezurit2/**

### **Architecture**

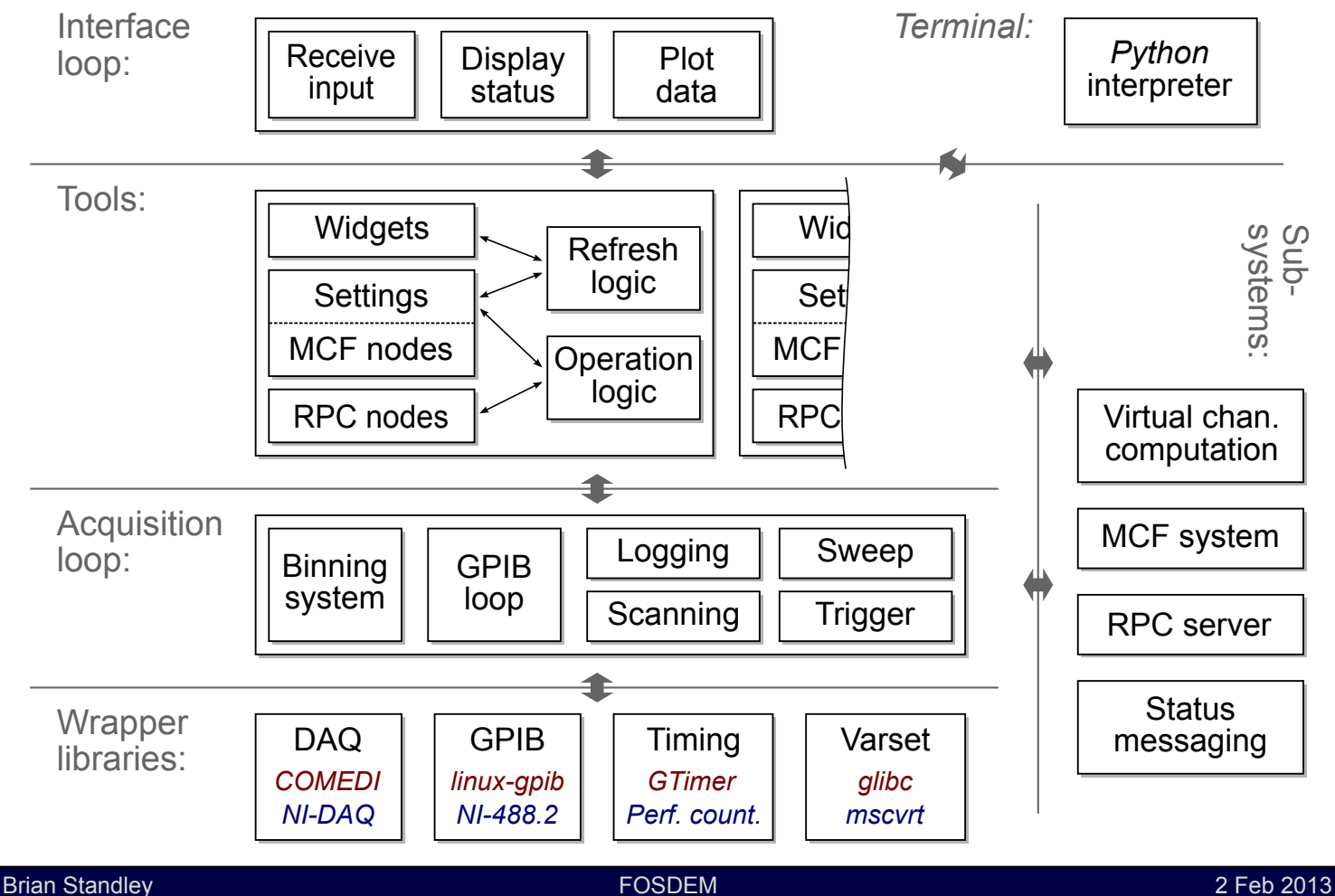

### **Architecture**

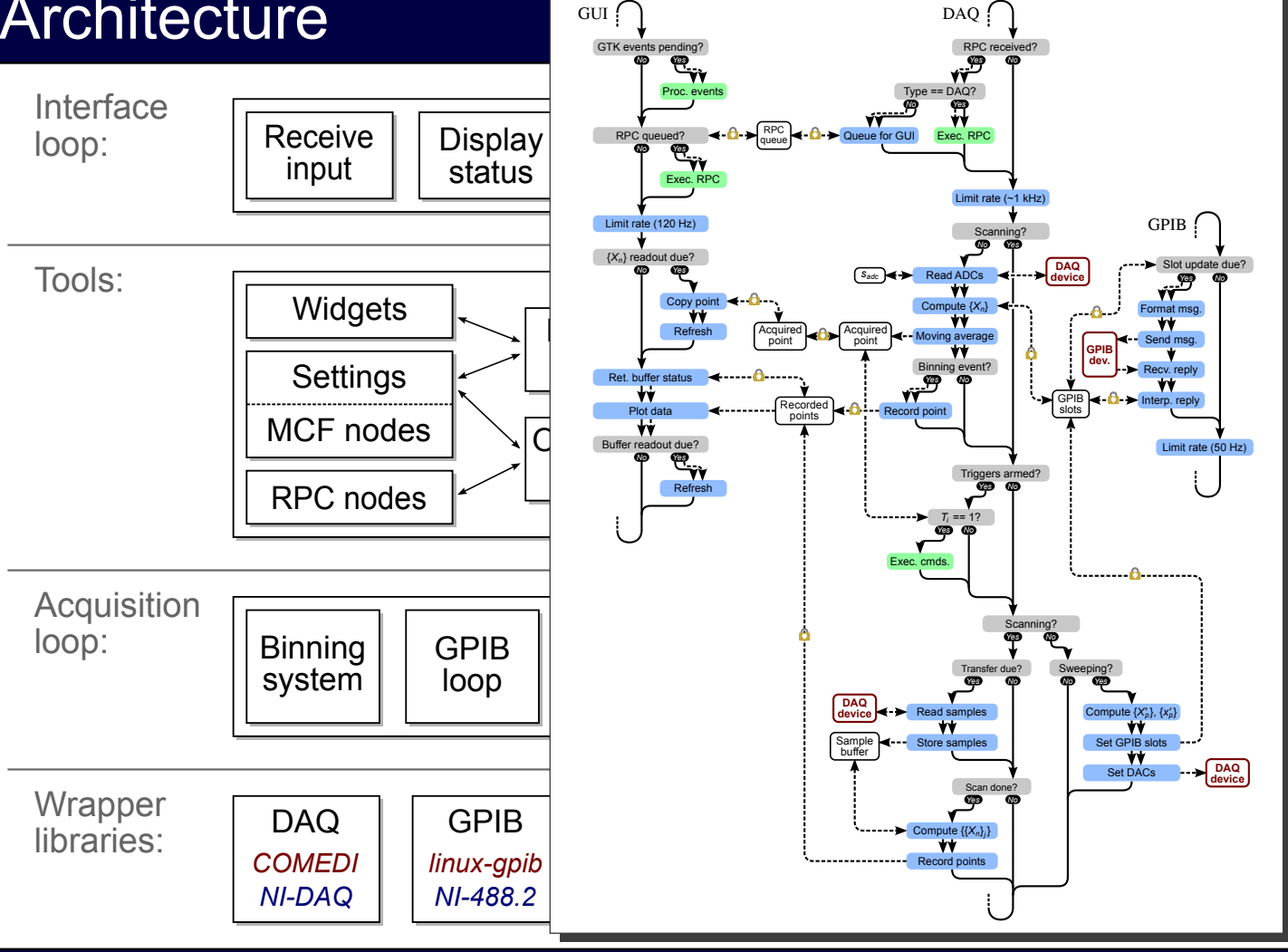

Text-based config files each line maps to an "MCF node":

- String identifier
- Data type
- Pointer to the setting variable
- Callback

*Config is scriptable through the "set\_var" terminal function.*

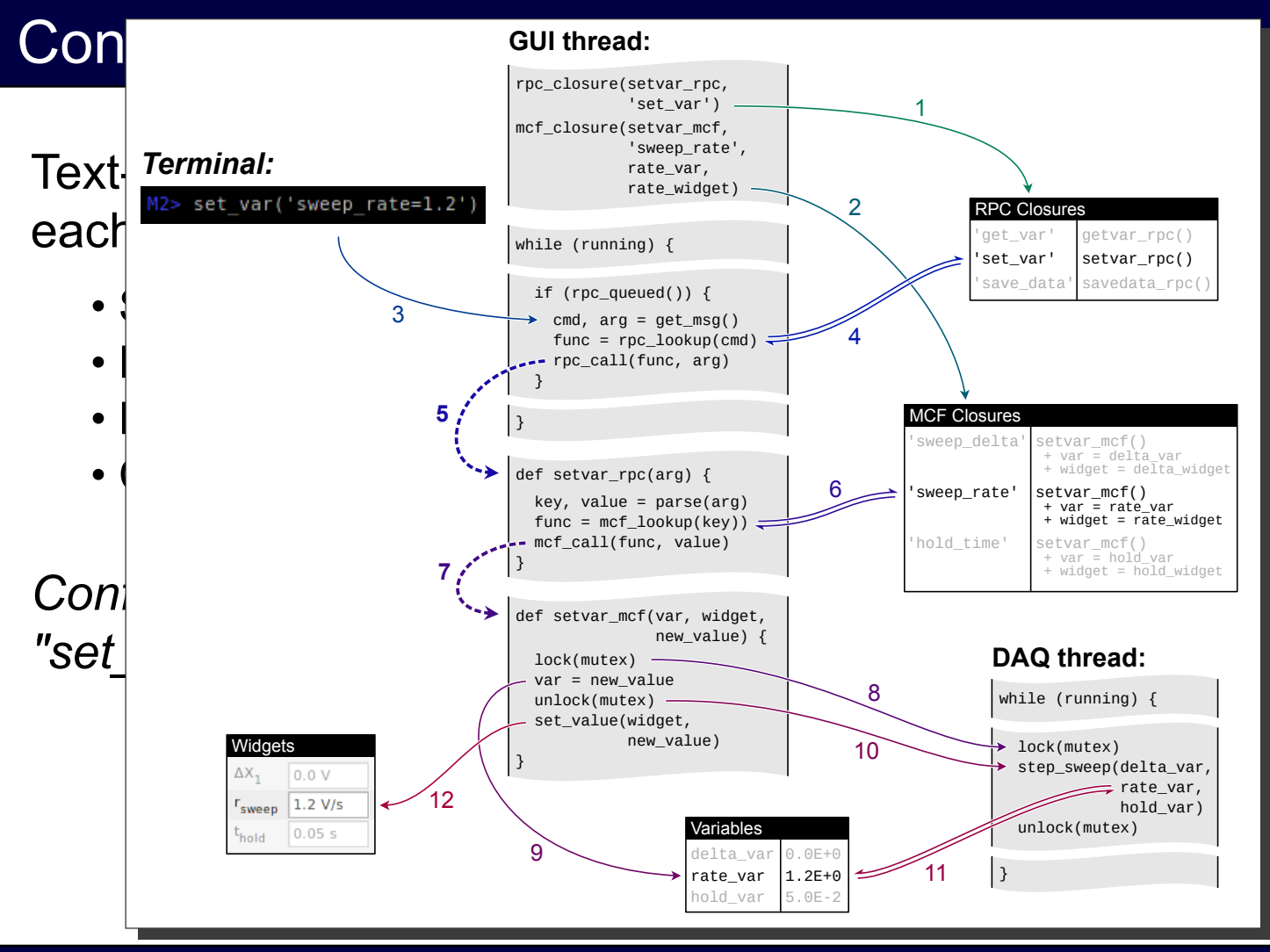

Brian Standley **Example 2 Feb 2013 FOSDEM EXAMPLE 2 Feb 2013** 

# TODO

Ongoing work:

- GTK+ 3 support
- Python 3 support
- Realtime operation (PREEMPT\_RT, if possible)
- Incomplete features here and there
- Bug fixes

Future work:

- More users
- >1 developer?

### Alternative frameworks

#### Current alternatives:

- LabVIEW
- Matlab/Simulink
- Scilab/Scicos/RTAI-Lab

A simpler approach?

### Alternative frameworks

#### Current alternatives:

- LabVIEW
- Matlab/Simulink
- Scilab/Scicos/RTAI-Lab

#### A simpler approach?

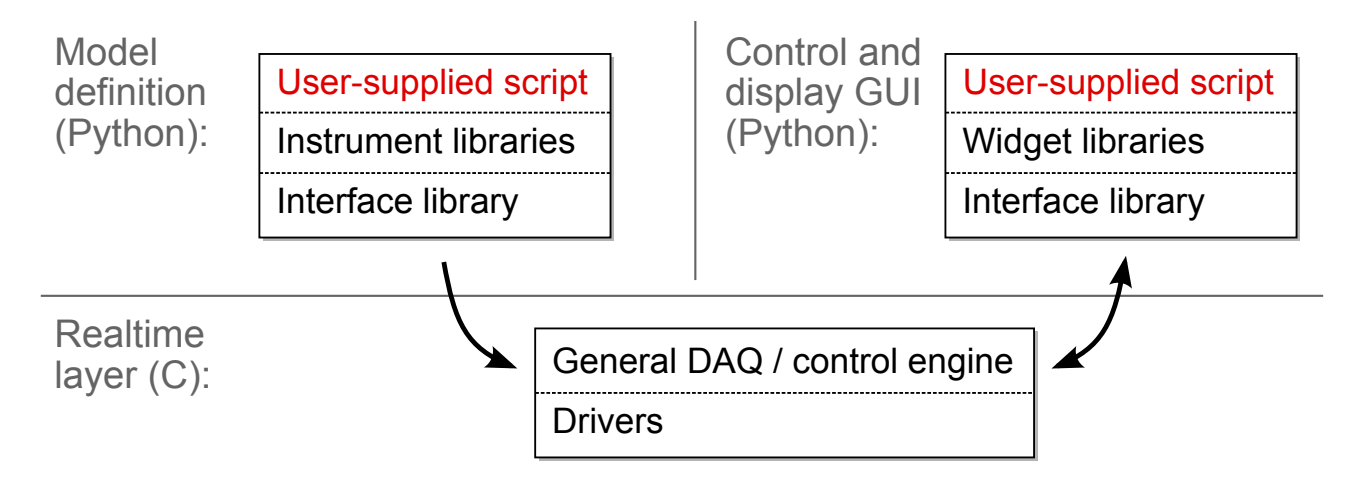

### **Credits**

Helpful discussions:

Prof. Marc Bockrath (UC Riverside) Prof. Henk Postma (CSU Northridge)

Testing:

Dr. Hang Zhang, Dr. Wenzhong Bao, Dr. Jairo Velasco Jr., Peng Wang, Tengfei Miao, Oleg Martynov

# *THANKS!*

**www.ugcs.caltech.edu/~mezurit2/**